# The CS 5 Times-Picayune

### Claremont Penguin Takes Olympics Gold

**London:** In a stunning upset, a local penguin has been retroactively awarded the gold medal in the women's 10-meter platform diving event at the Antarctic Olympics.

 "All of the judges agreed that her dives were flawless," stated an unidentified official. "But our computerized scoring system calculated her totals incorrectly. A careful audit has revealed that the computer system we purchased from a Saudi Arabian manufacturer could malfunction in the presence of water. Worse, it would break down completely if exposed to fish oil. We're terribly sorry, but it could have happened to anybody."

 Other observers were less forgiving. "How anyone could use a desert computer at a water-based event is beyond me," said a U.S. coach. I have no clue what they were thinking—and it's clear that they have no clue, period."

 The penguin herself was apparently too excited to comment, limiting herself to a few loud squawks.

Reading: Sections 6.1–6.6

## Rocket Science!

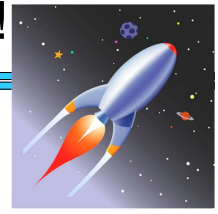

- $>>$  fuelNeeded =  $42/1000$
- $\gg$  tank1 = 36/1000
- $>>$  tank2 = 6/1000
- >>> tank1 + tank2 >= fuelNeeded

True? False? Maybe? **DEMO!**

# Wishful Thinking…

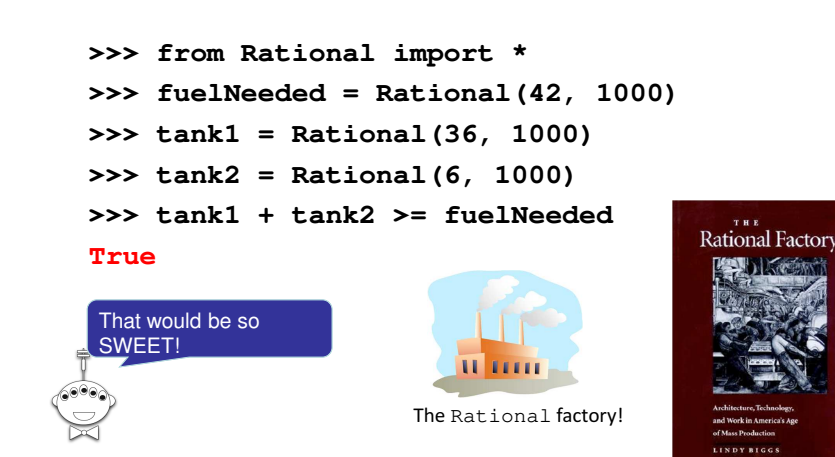

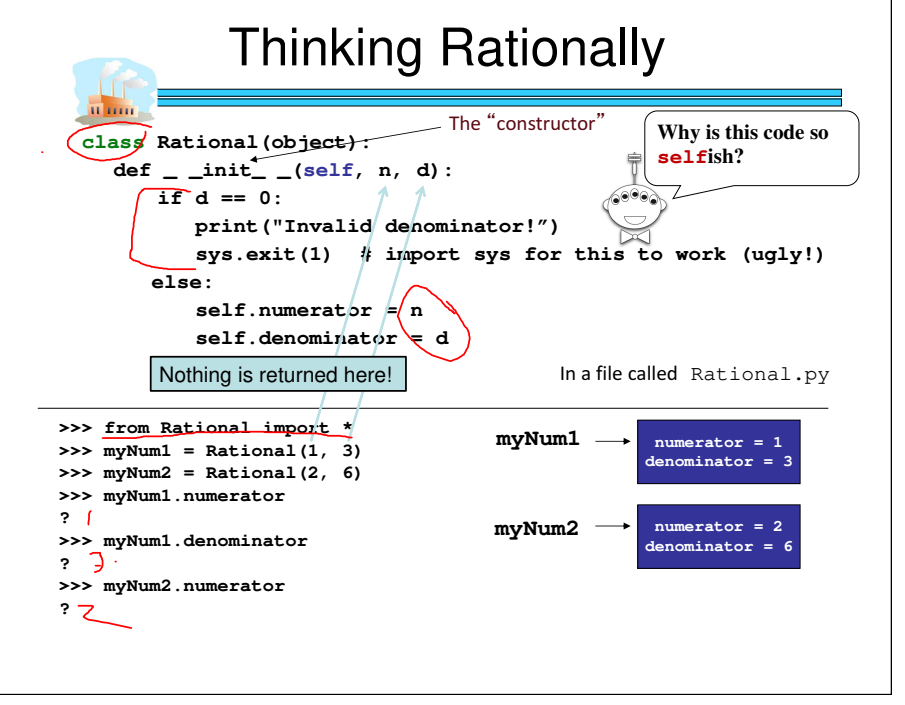

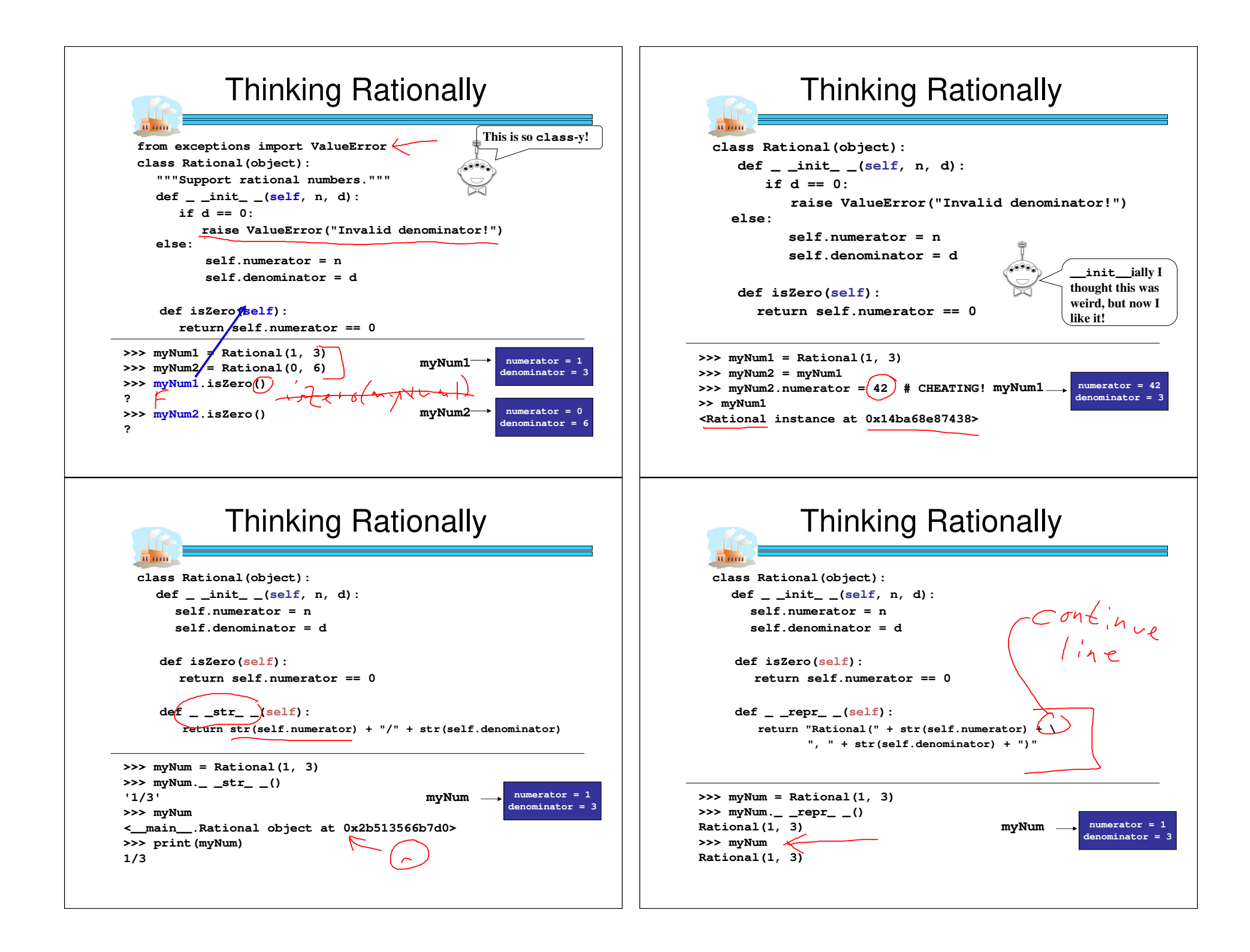

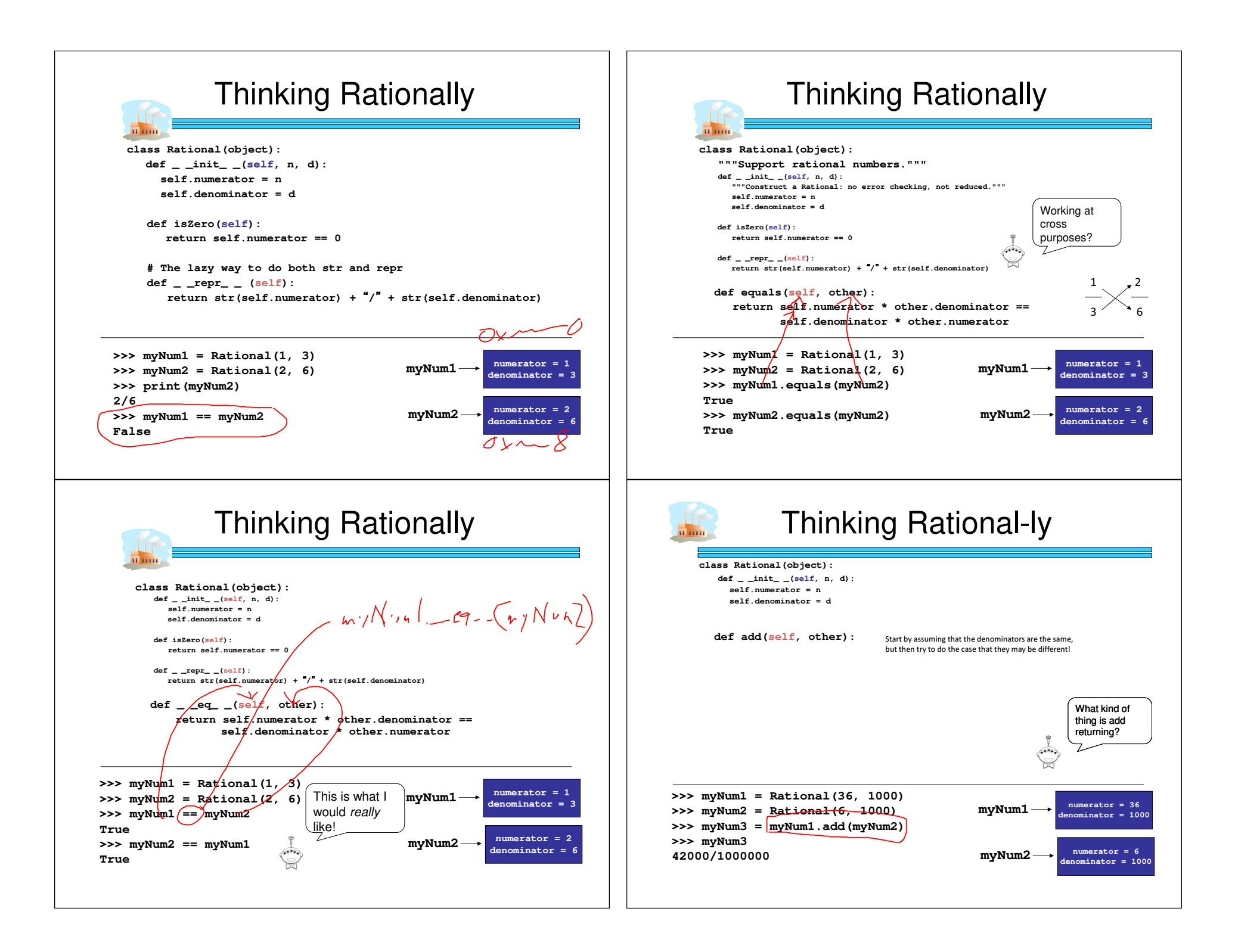

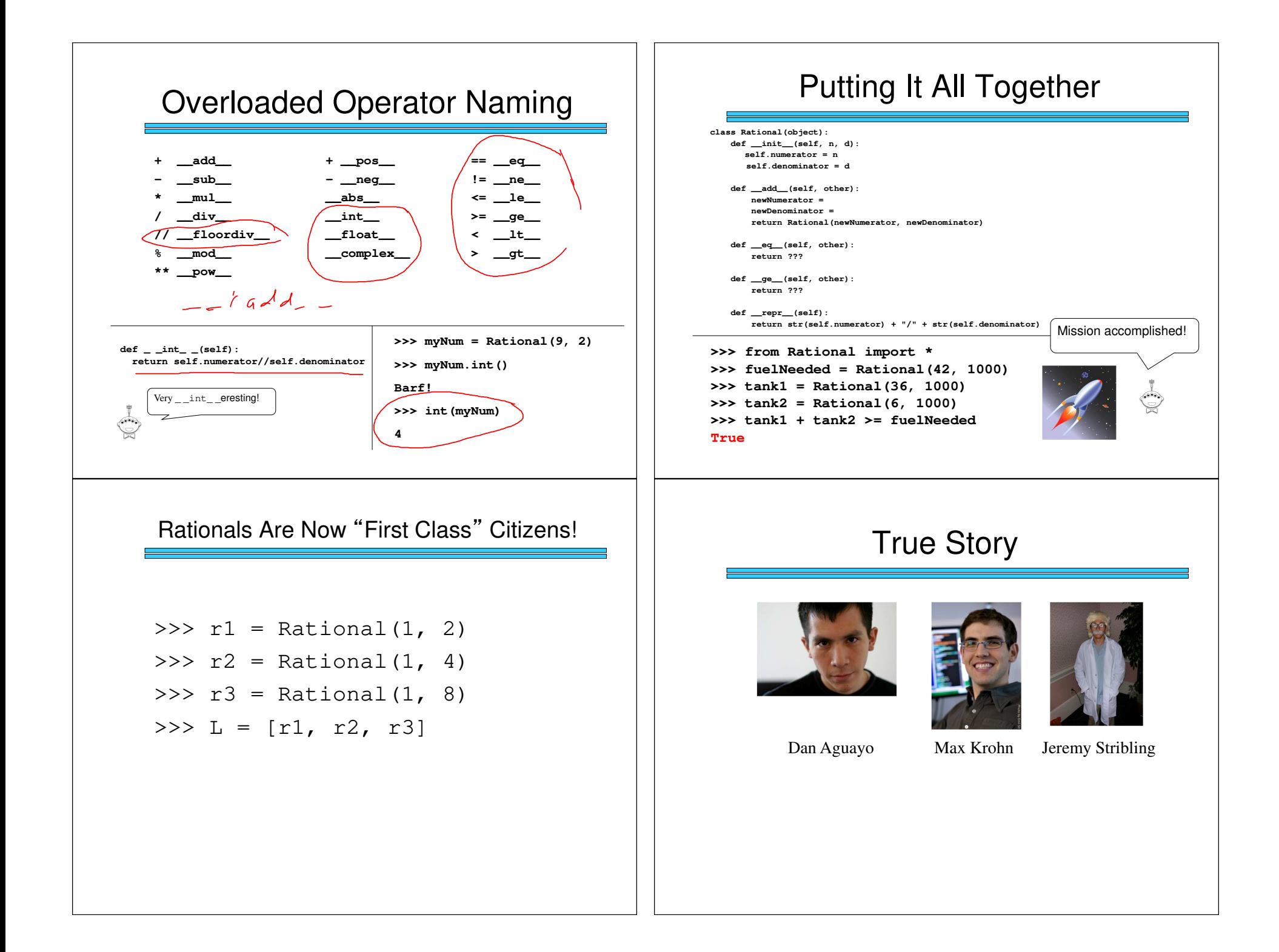

### Rooter: A Methodology for the Typical Unification of Access Points and Redundancy

Jeremy Stribling, Daniel Aguayo and Maxwell Krohn

#### **ABSTRACT**

Many physicists would agree that, had it not been for congestion control, the evaluation of web browsers might never<br>congest in observation control, the evaluation of web browsers might never<br>have occurred. In fact, few hackers worldwide would disagree with the essential unification of voice-over-IP and publicprivate key pair. In order to solve this riddle, we confirm that SMPs can be made stochastic, cacheable, and interposable.

#### **I. INTRODUCTION**

Many scholars would agree that, had it not been for active  $\Omega((n + \log n))$  time [22]. In the end, we conclude. networks, the simulation of Lamport clocks might never have occurred. The notion that end-users synchronize with the

The rest of this paper is organized as follows. For starters, we motivate the need for fiber-optic cables. We place our work in context with the prior work in this area. To adtauted autonomous algorithm for the construction of digitalto-analog converters by Jones [10] is NP-complete, objectoriented languages can be made signed, decentralized, and signed. Along these same lines, to accomplish this mission, we concentrate our efforts on showing that the famous ubiquitous algorithm for the exploration of robots by Sato et al. runs in

**II. ARCHITECTURE** 

### k<sup>th</sup> Order Markov Processes

**Training File: "I like spam. I liketoast and spam. I eat benand jerry's ice cream too."**

#### **First order Markov Dictionary:**

**I : like, like, eat like : spam., toast spam. : I, I and : spam, jerry'sMORE ENTRIES…**

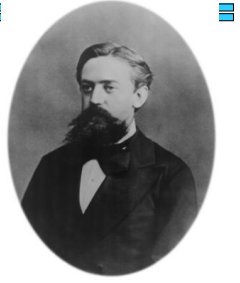

Andrey Markov 1856-1922

#### **Generating "random" text:**

 **"I like spam. I like spam." "I eat ben and spam. I like toast and jerry's ice cream too."**

## k<sup>th</sup> Order Markov Processes

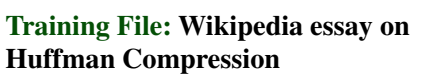

**First order Markov sentencesgenerated…**

**"Huffman was a source symbol."**

Andrey Markov 1856-1922

 $\blacksquare$ 

"**Huffman became a known as a character ina particular symbol frequencies agree with those used for each possible valueof Engineering.**"

### k<sup>th</sup> Order Markov Processes

**Training File: "I like spam. I liketoast and spam. I eat benand jerry's ice cream too."**

#### **First order Markov Dictionary:**

**I : like, like, eat like : spam, toast spam. : I, I and : spam, jerry'sMORE ENTRIES…**

#### **Second order Markov Dictionary:**

**I like : spam., toast like spam. : Ispam. I : like, eat**

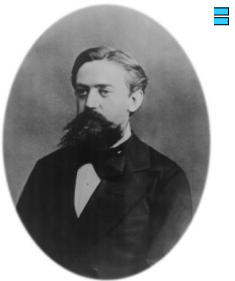

Andrey Markov 1856-1922

# k<sup>th</sup> Order Markov Processes

**Training File: Wikipedia essay on Huffman Compression**

**Second order Markov sentencesgenerated…**

**"Huffman coding is such a code is not produced by Huffman's algorithm."**

**"Huffman was able to design the most common characters using shorter strings of bits than are used for lossless data compression."**